# The Beginner's Guide to JCMT Observing Projects

The lifecycle of a project and the responsibilities of the proposing team and the observatory.

# Before Observing

# Team propose a Project

- → Proposal is Assessed by TAC/Referees.
- $\rightarrow$  Awarded time (hopefully).
- **→** Assigned a priority in the upcoming semester.

Project Created in the OMP and team notified!

# Team upload MSBs

- ➔ Friend of Project (FoP) checks MSBs.
- ➔ If required, back and forth between FoP and team.
- ➔ FoP enables project in queue once MSBs are OK.

Project MSBS are now in the queue for observing!

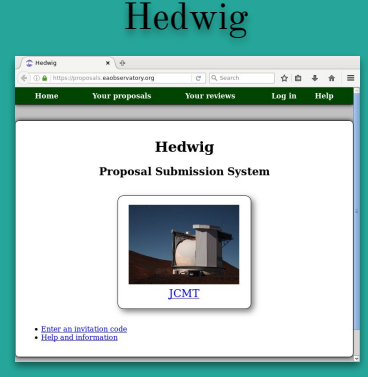

### JCMT-OT

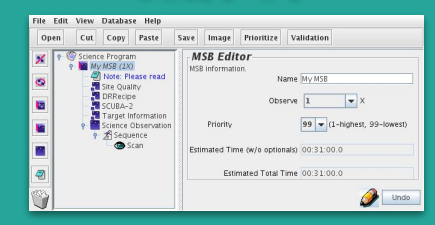

# During Observing

- $\rightarrow$  MSBs sit in queue for observing.
- → Telescope observes MSBs based on weather, availability and TAC priority.
- → OMP 'flex' account emails team every night with details of observations.
- ➔ Links/emails available to follow observing live.
- ➔ Pipeline reduced observations are uploaded to CADC every night.

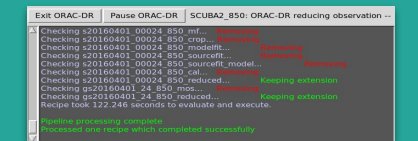

ORAC-DR

# Team check data promptly

- Using your CADC account\* download data from archive.
- Report problems and request time back if required (via flex).
- Follow observing live through email links/zoom.
- Update science program/MSBs if required.
- Check DR and ask for changes to recipe and re/running of data.

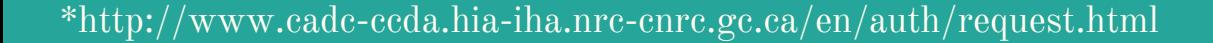

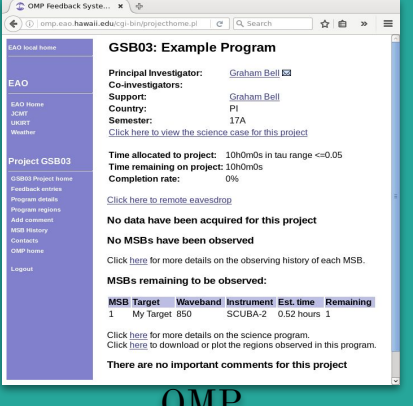

U IYI I

# After Observing

# Team finalise data reduction

- ➔ Observatory provides software, pipelines and support.
- → FoP and SciCom staff available for questions and help.

# Team analyse data and publish

- Quote their JCMT project code in the observations or acknowledgements section of paper.
- Acknowledge JCMT and cite relevant instrument papers.
	- → FoP and Observatory staff available for help with technical issues/calibration etc.

# Provided software

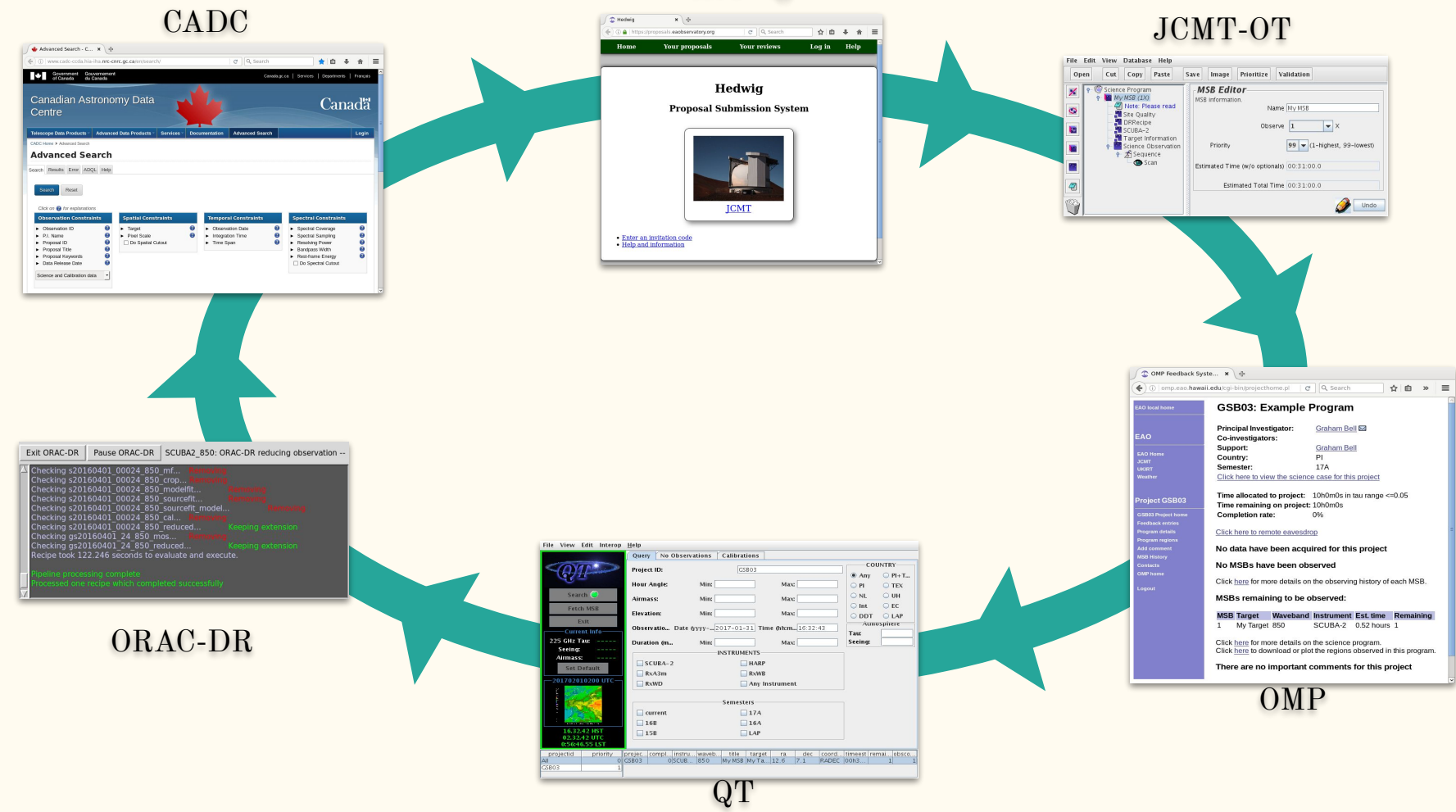

### CADC

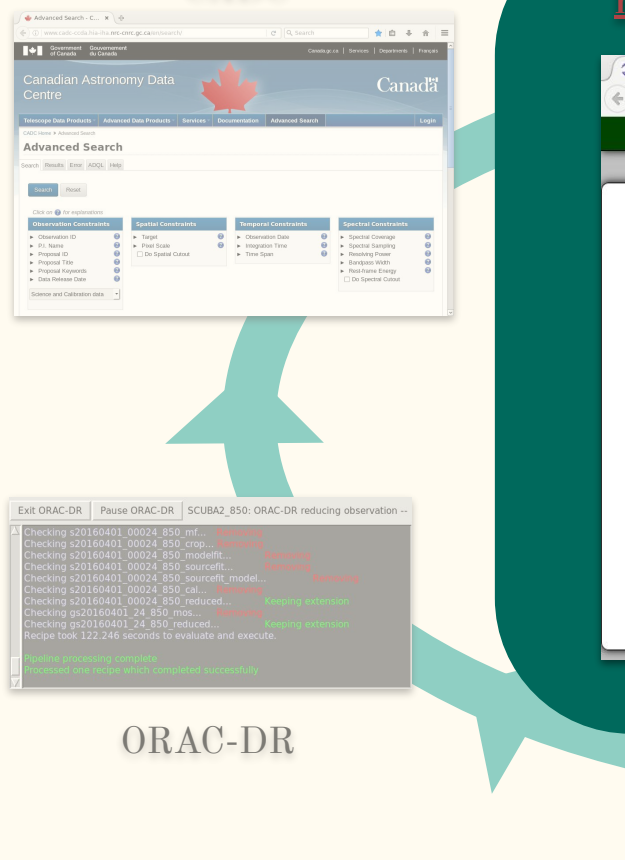

# Hedwig **Proposals are submitted using Hedwig <https://proposals.eaobservatory.org>**

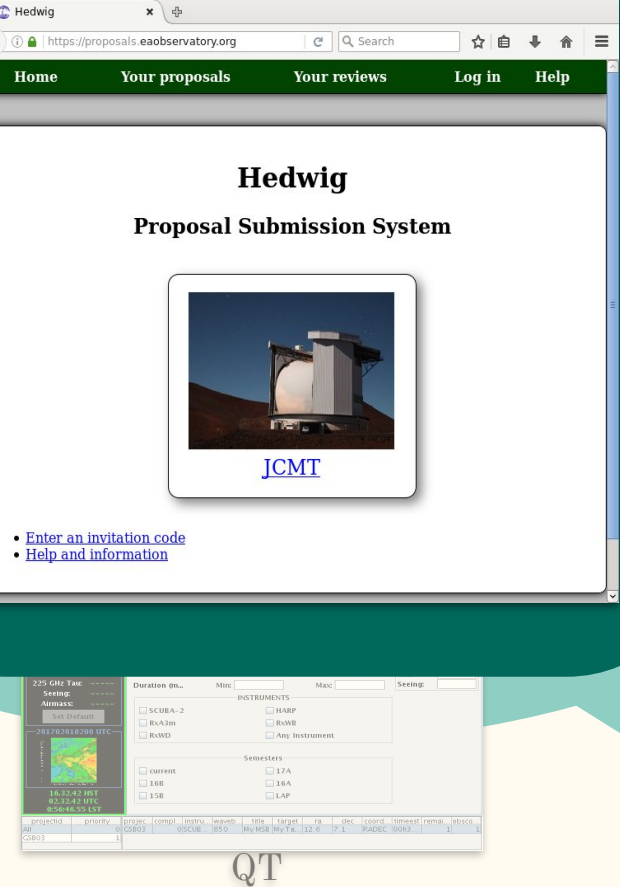

## JCMT-OT

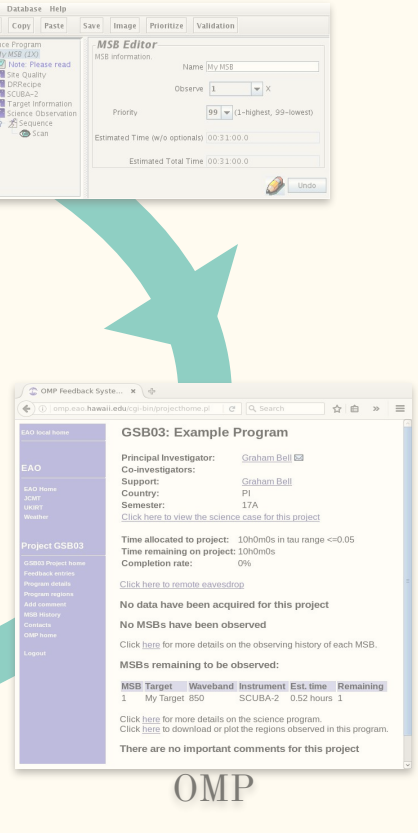

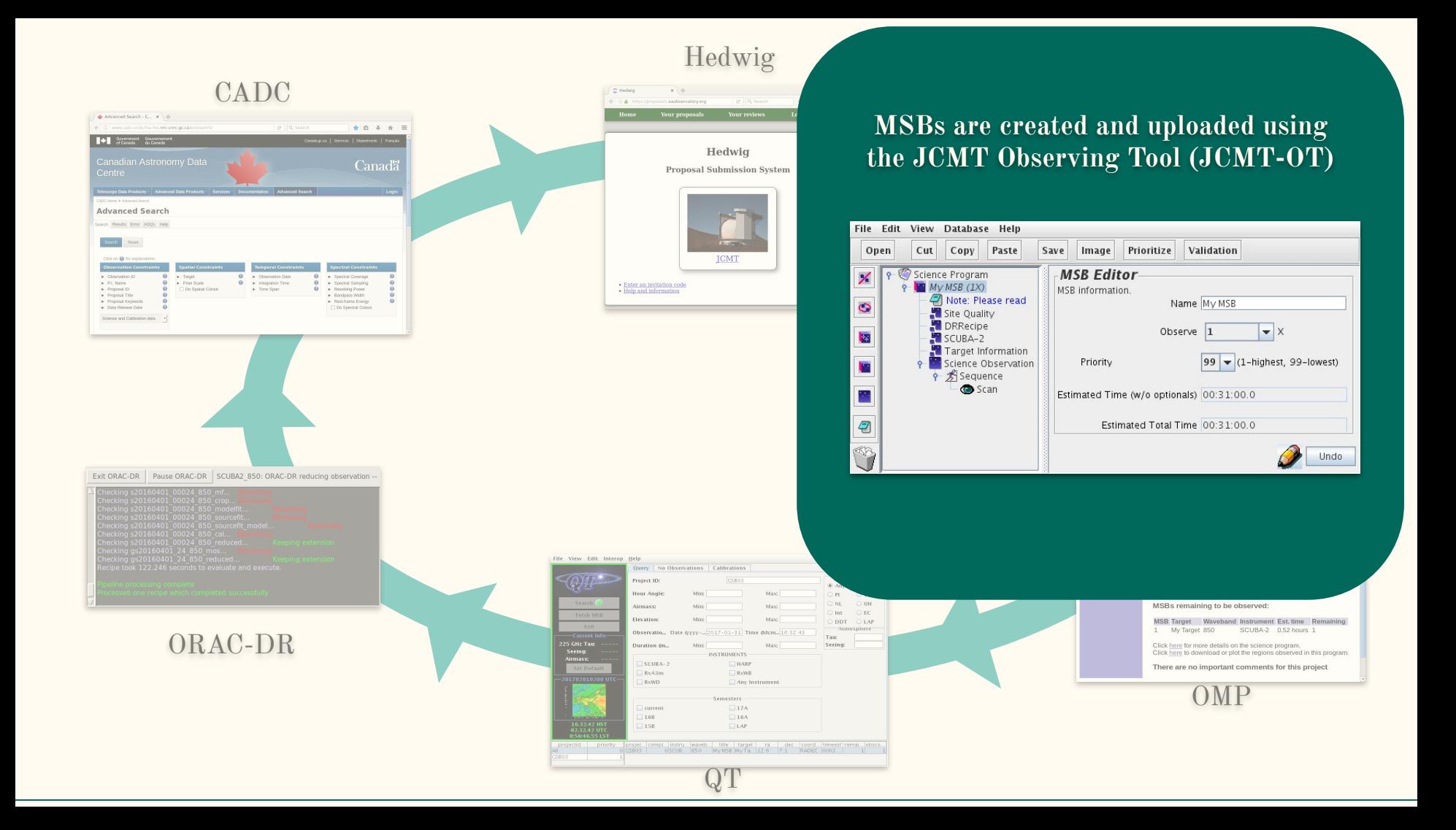

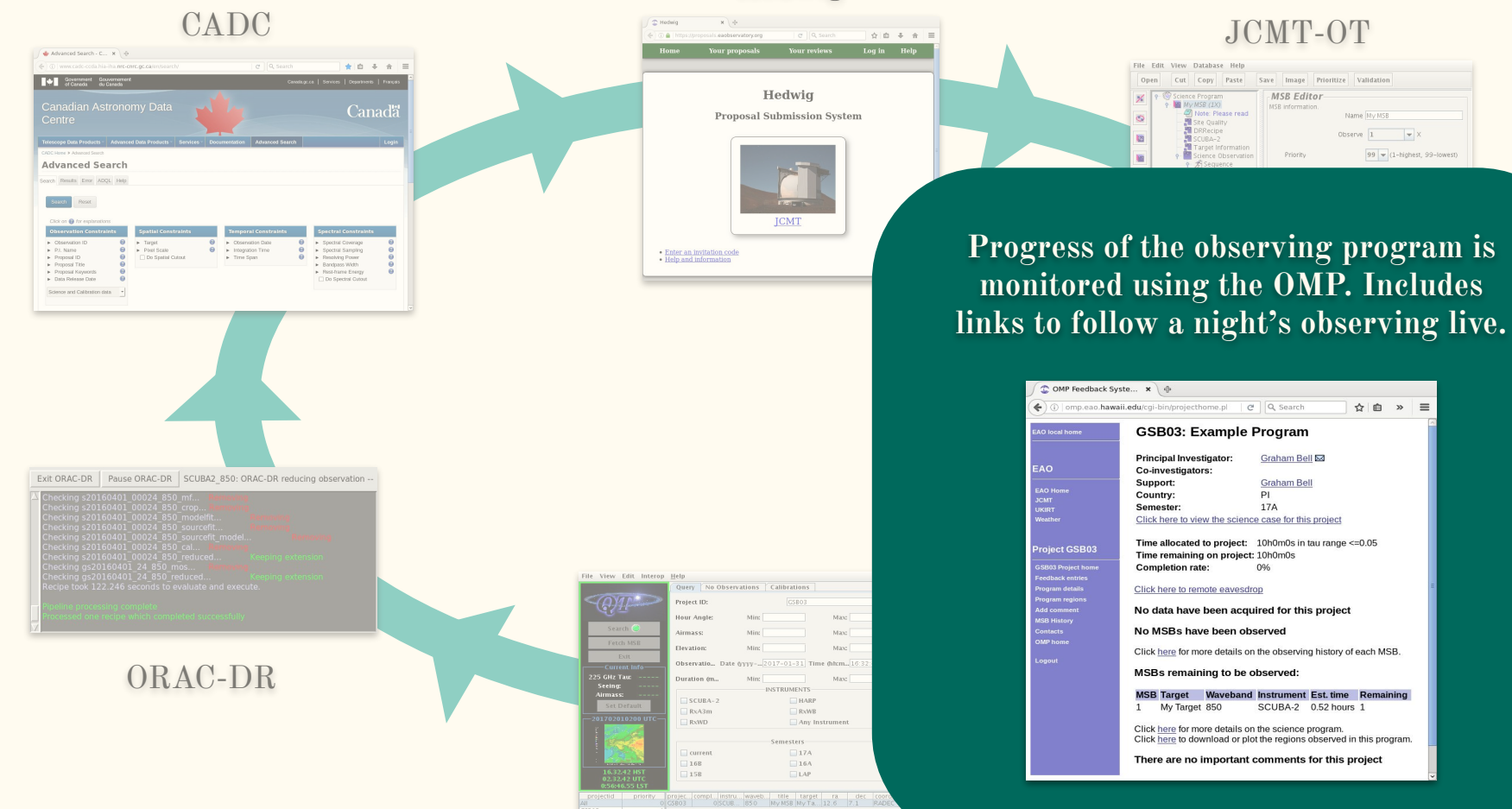

QT

Hedwig

Proposal Submission System

 $\alpha \otimes \cdots \otimes \cdots \otimes \cdots$ 

 $\int \mathfrak{D}$  Hedelg

100 A 15

 $\mathbb{R}\setminus\Phi$  .

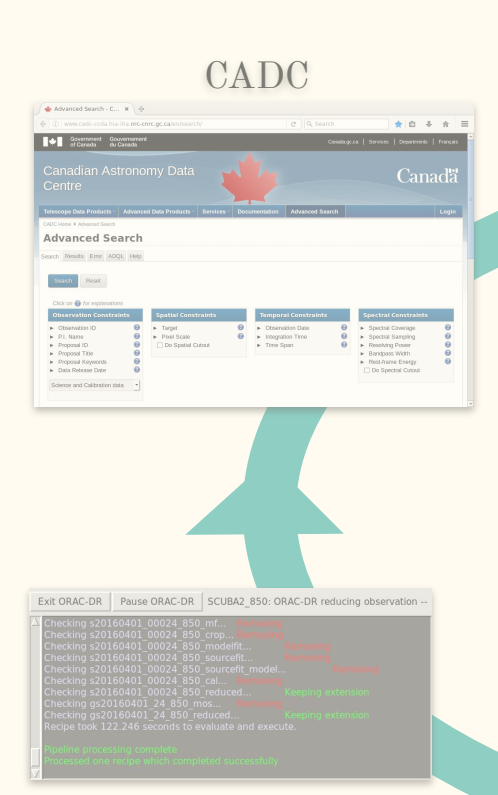

## ORAC-DR

**Telescope operators use the Query Tool (QT) to select the appropriate project to observe based on scientific ranking and current conditions** 

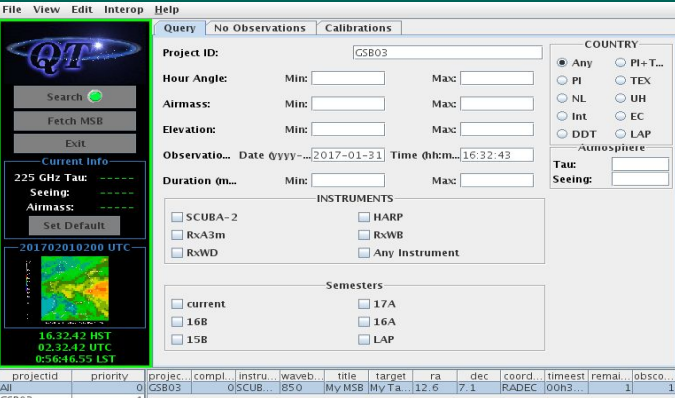

### JCMT-OT

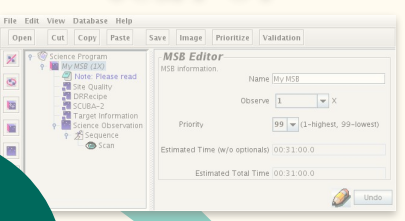

C OMP Feedback Syste... x dihawaii.edu/cgi-bin/projecthome.pl e Q Q Search ☆ 由 » 三 GSB03: Example Program Principal Investigator: Graham Bell Co-investigators: Sunnort: Graham Bell Country:  $P$ Semester: 17A Click here to view the science case for this project Time allocated to project: 10h0m0s in tau range <= 0.05 Time remaining on project: 10h0m0s Completion rate: 0% Click here to remote eavesdrop No data have been acquired for this project No MSRs have been observed Click here for more details on the observing history of each MSB. MSBs remaining to be observed: MSB Target Waveband Instrument Est. time Remaining 1 My Target 850 SCUBA-2 0.52 hours 1 Click here for more details on the science program. Click here to download or plot the regions observed in this program. There are no important comments for this project OMP

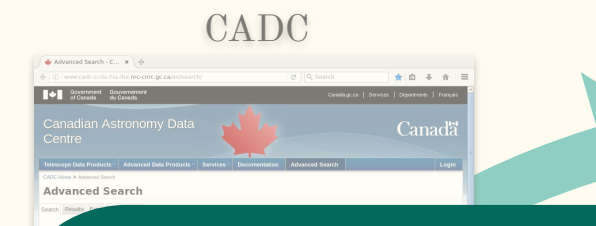

 $\int \mathfrak{D}$  Hedelg  $x \rightarrow$  $\overline{a}$ Hedwig Proposal Submission System **JCMT** 

QT

**The ORAC-DR Data Reduction pipelines are run on the observations, both during the night so the Telescope Operator can assess quality, and the next day for a high quality reduction.**

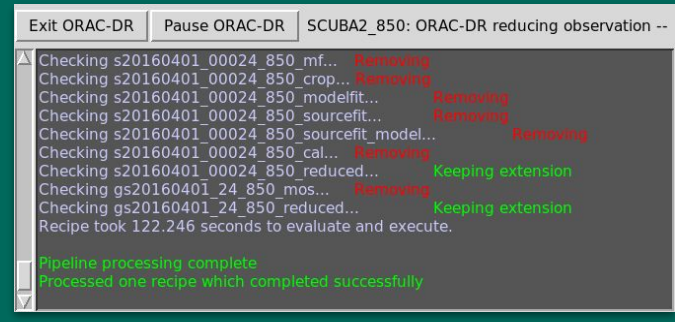

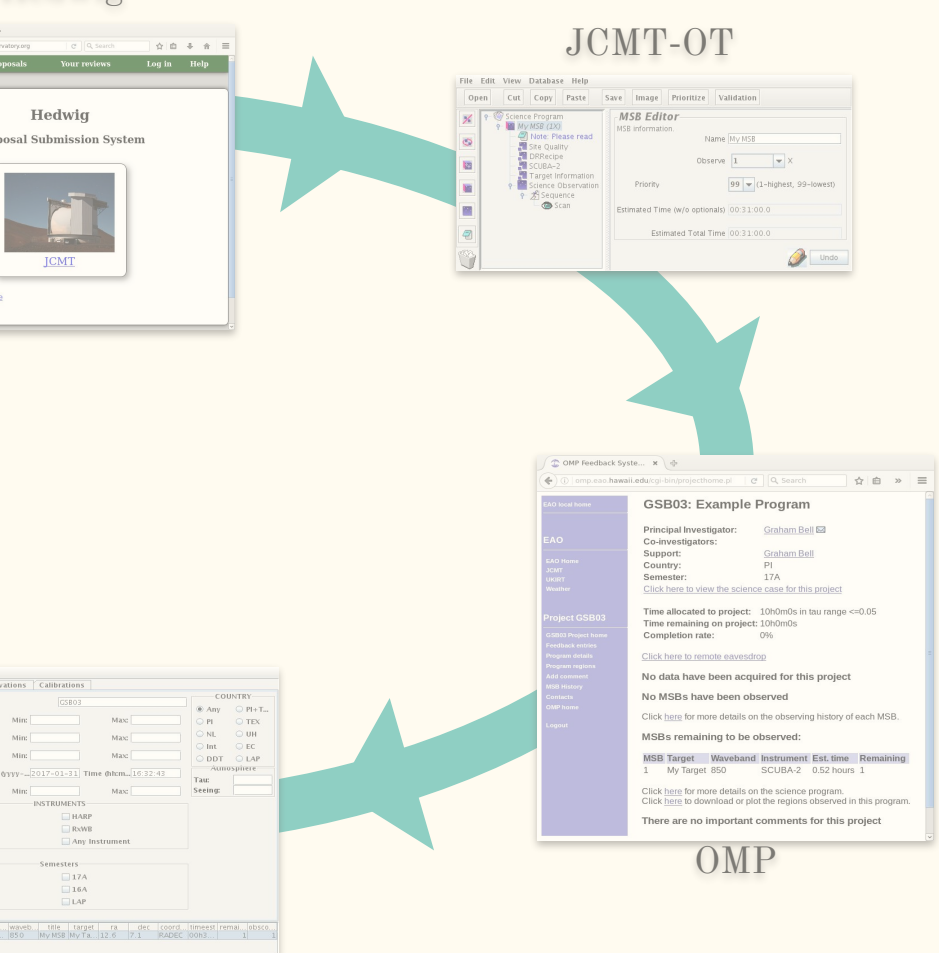

 $\alpha \otimes \cdots \otimes \cdots \otimes \cdots$ 

 $x \rightarrow$ 

#### $\mathbf{C}$ **Raw and Reduced data are uploaded within 24 hours to the JCMT Science Archive at CADC.**Advanced Search - C... x 0 (2) www.cadcuccda.hia.iba.nec.com or cadar C Q Search  $\star \circ \cdot \cdot \cdot \circ \cdot \equiv$ **Canada.gc.ca | Services | Departments | Français** Covernment Gouvernement Canadian Astronomy Data Canadä Centre iter an invitation code<br>elp and information **Tolerance Bolo By Tanto** After House & Av **Advanced Search** Search Results Error ADOL Help

ORAC-DR

inatial Constraint

Do Spatial Cutout

 $\blacksquare$  Target

 $\vert \cdot \vert$ 

Pixel Scale

Clinic on **Ch** 1 **Observation Constraints** 

Chronico ID

 $\blacktriangleright$  P.I. Name

 $\blacktriangleright$  Proposal ID

Proposal Title

Proposal Keyword

Data Release Date

Science and Calibration data

king gsz0160401\_24\_630\_reduced...<br>le took 122.246 seconds to evaluate and executi

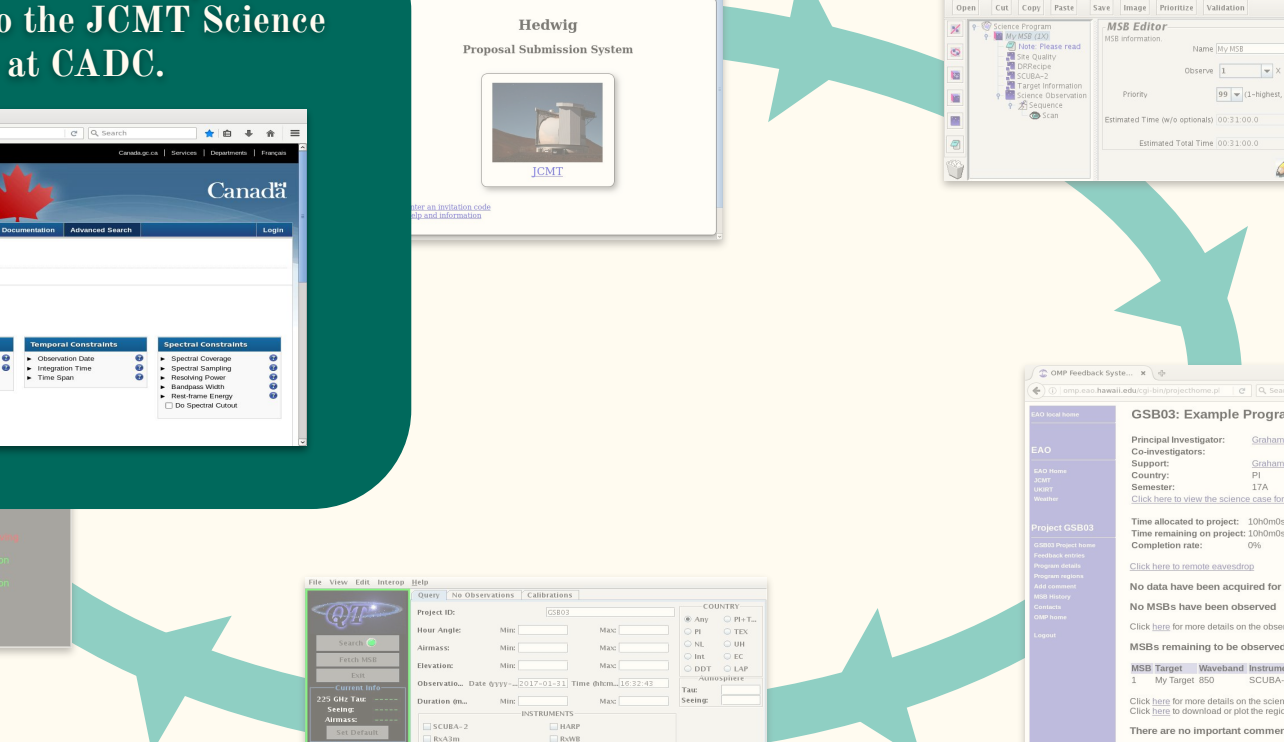

QT

Any Instrument semester:

 $\Box$ 174

 $\Box$ 16A

 $TLAP$ 

RXWD

Clourent

 $16B$ 

 $\Box$  158

Estimated Time (w/o optionals) 00:31:00.0 Estimated Total Time 00:31:00.0 hawaii.edu/cgi-bin/projecthome.pl @ Q Search ☆ m » = GSB03: Example Program Principal Investigator: Graham Bell Co-investigators: Graham Bell  $P$ 17A Click here to view the science case for this project Time allocated to project: 10h0m0s in tau range <= 0.05 Time remaining on project: 10h0m0s Completion rate: 0% Click here to remote eavesdrop No data have been acquired for this project No MSRs have been observed Click here for more details on the observing history of each MSB. MSBs remaining to be observed: MSB Target Vlaveband Instrument Est. time Remaining 1 My Target 850 SCUBA-2 0.52 hours 1 Click here for more details on the science program. Click here to download or plot the regions observed in this program. There are no important comments for this project OMP

 $99 - (1 - \text{highest}, 99 - \text{lowest})$ 

JCMT-OT

File Edit View Database Help

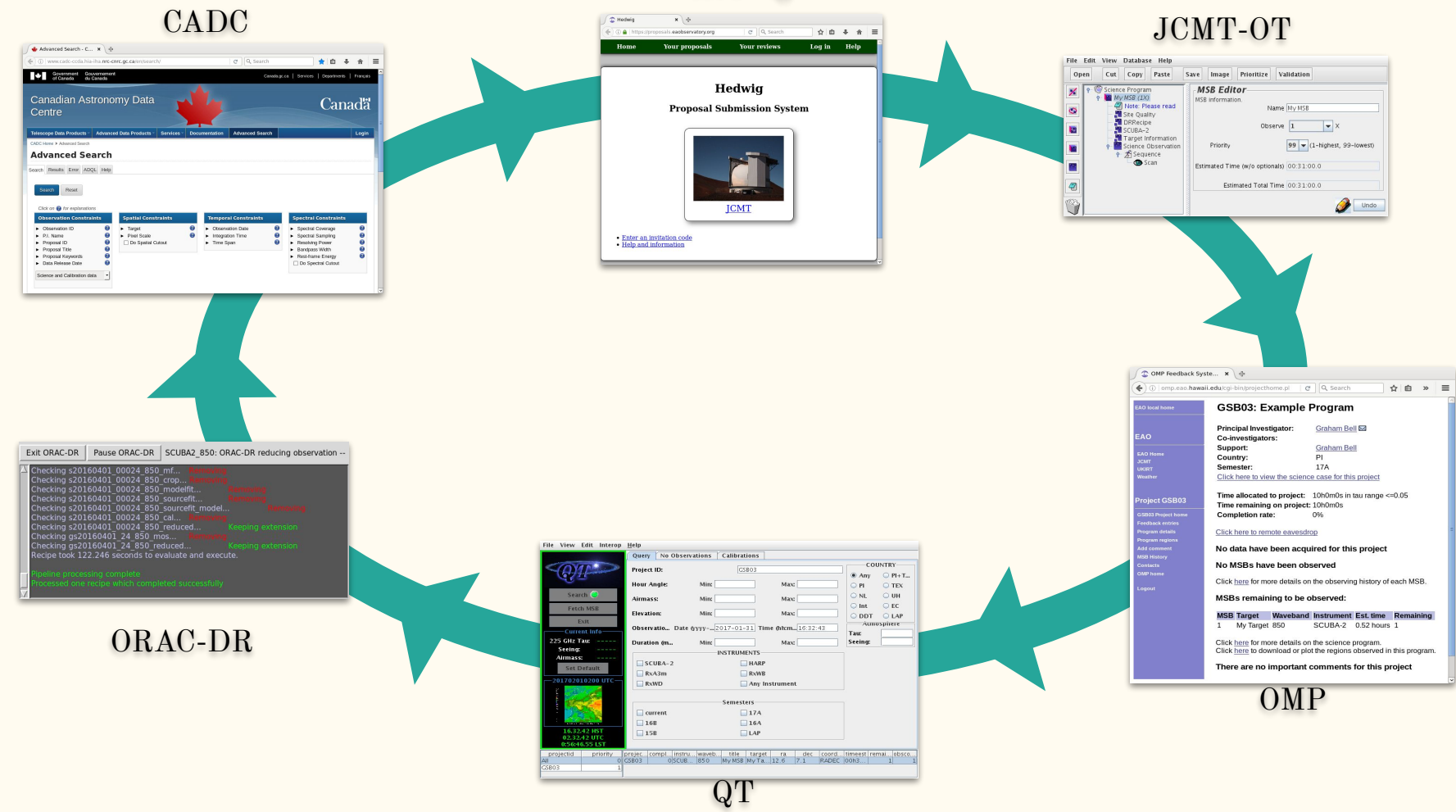

# 1 year later...

- → 1 year after the end of the semester<br>Are you'll find the awful truth<br>Are you ready for... data are taken in, they become publicly available to the world at CADC.
- ➔ Other scientists can now make use of the data.

You'll search, you'll filter,

Now at a CADC n at a you!

It's the data! Its come back to life! Run for your papers!